## **SIGEP - Tarefas**

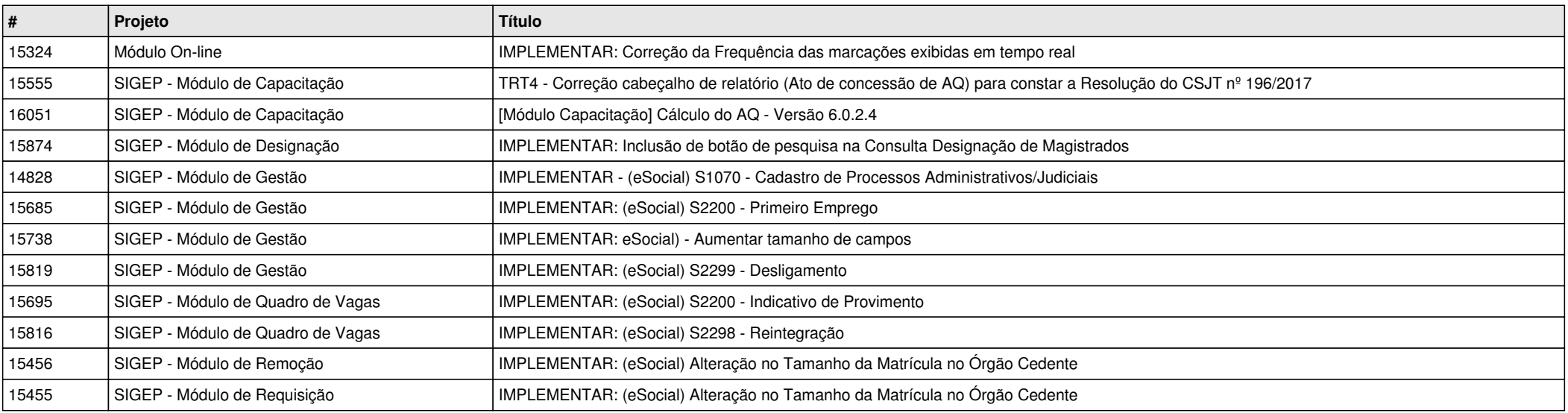